# **PyFilesystem2 Documentation** *2.0.0*

**Will McGugan**

**3 12, 2017**

## Contents

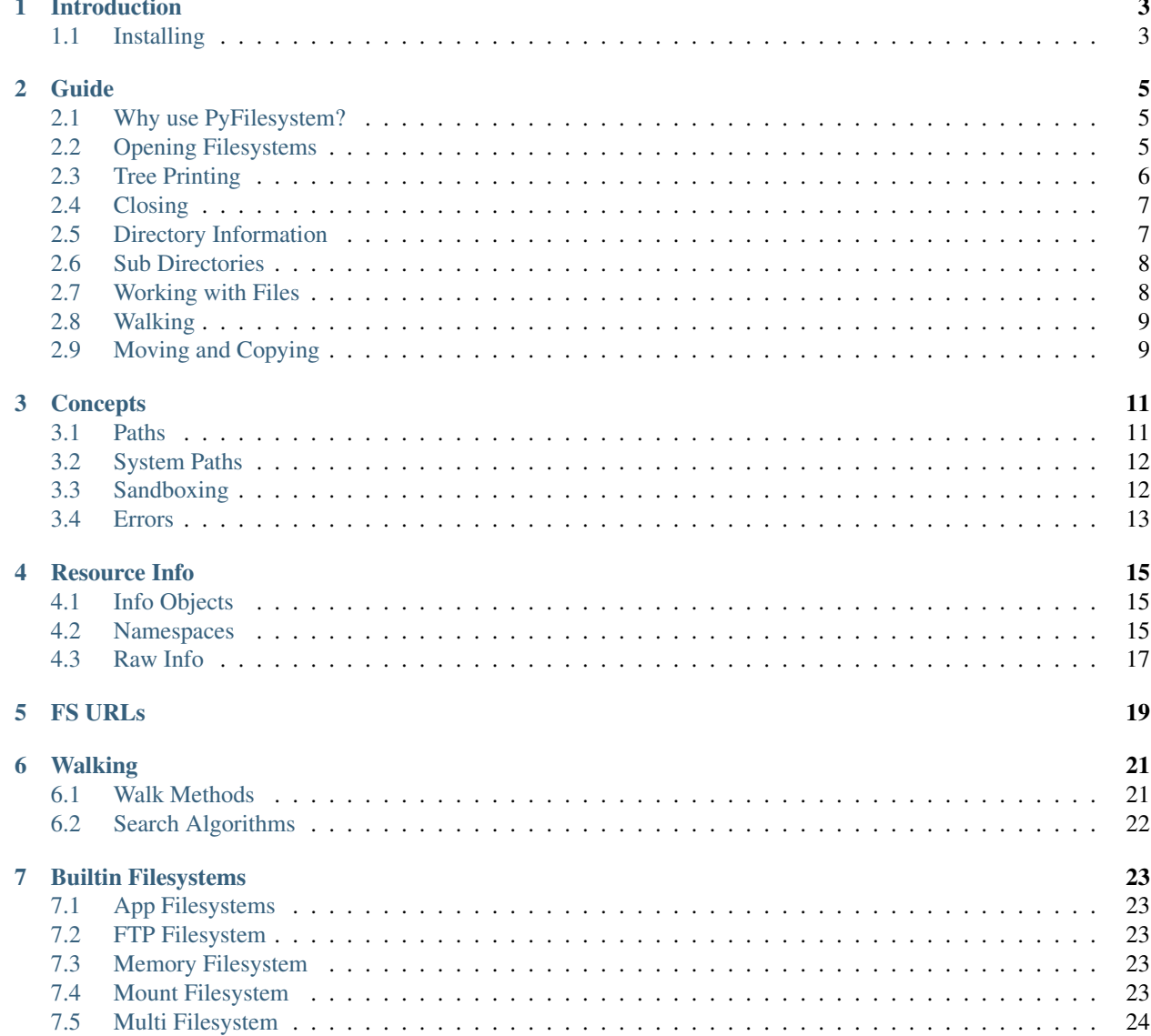

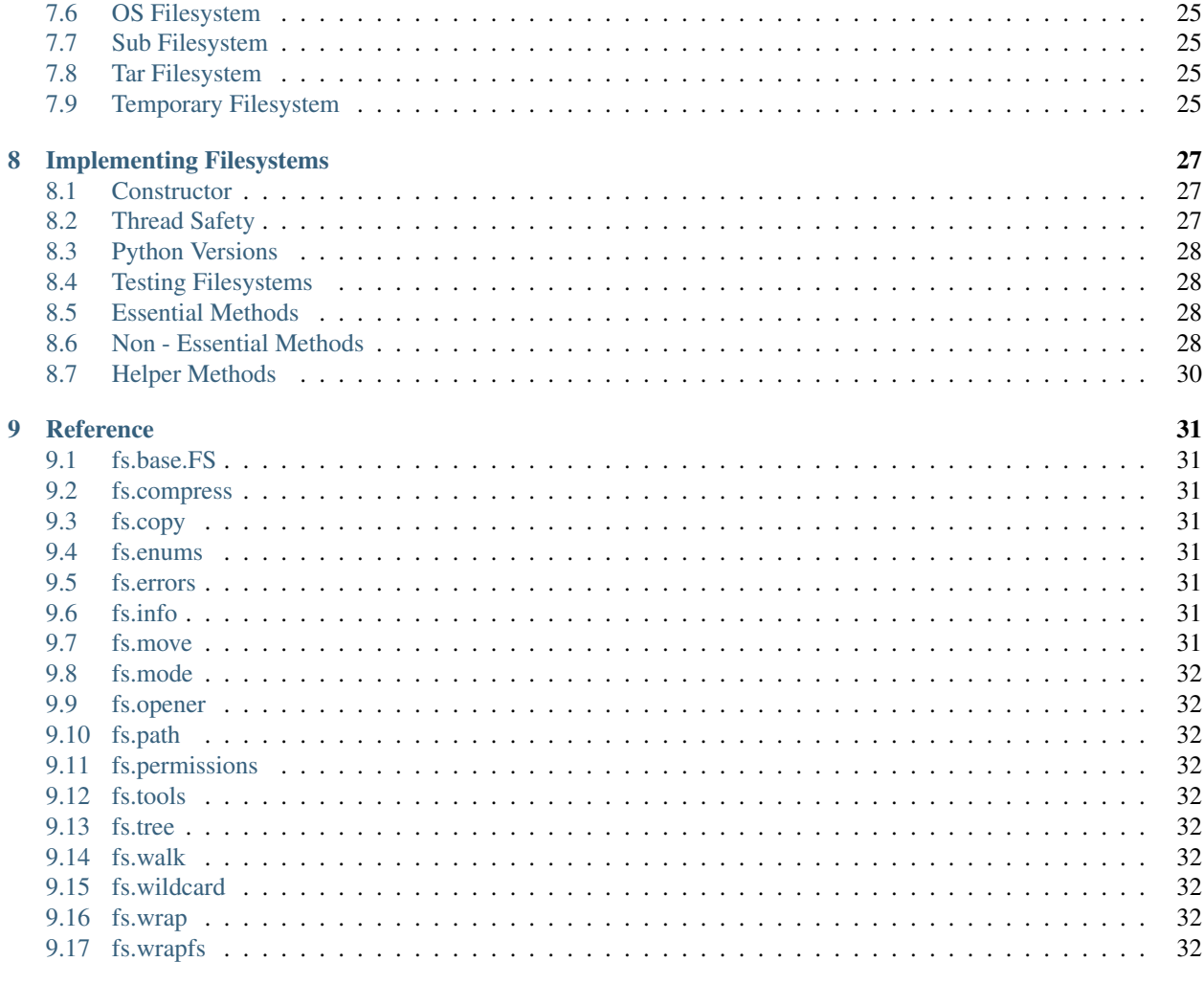

#### 10 Indices and tables

Contents:

# CHAPTER<sup>1</sup>

## Introduction

<span id="page-6-0"></span>PyFilesystem is a Python module that provides a common interface to any filesystem.

Think of PyFilesystem FS objects as the next logical step to Python's file objects. In the same way that file objects abstract a single file, FS objects abstract an entire filesystem.

#### <span id="page-6-1"></span>**Installing**

You can install PyFilesystem with pip as follows:

pip install fs

Or to upgrade to the most recent version:

pip install fs --upgrade

Alternatively, if you would like to install from source, you can check out [the code from Github.](https://github.com/PyFilesystem/pyfilesystem2)

#### Guide

<span id="page-8-0"></span>The PyFilesytem interface simplifies most aspects of working with files and directories. This guide covers what you need to know about working with FS objects.

#### <span id="page-8-1"></span>**Why use PyFilesystem?**

If you are comfortable using the Python standard library, you may be wondering; *why learn another API for working with files?*

The PyFilesystem API is generally simpler than the  $\circ$ s and  $\circ$  modules – there are fewer edge cases and less ways to shoot yourself in the foot. This may be reason alone to use it, but there are other compelling reasons you should use import fs for even straightforward filesystem code.

The abstraction offered by FS objects means that you can write code that is agnostic to where your files are physically located. For instance, if you wrote a function that searches a directory for duplicates files, it will work unaltered with a directory on your hard-drive, or in a zip file, on an FTP server, on Amazon S3, etc.

As long as an FS object exists for your chosen filesystem (or any data store that resembles a filesystem), you can use the same API. This means that you can defer the decision regarding where you store data to later. If you decide to store configuration in the *cloud*, it could be a single line change and not a major refactor.

PyFilesystem can also be beneficial for unit-testing; by swapping the OS filesystem with an in-memory filesystem, you can write tests without having to manage (or mock) file IO. And you can be sure that your code will work on Linux, MacOS, and Windows.

#### <span id="page-8-2"></span>**Opening Filesystems**

There are two ways you can open a filesystem. The first and most natural way is to import the appropriate filesystem class and construct it.

Here's how you would open a OSFS (Operating System File System), which maps to the files and directories of your hard-drive:

```
>>> from fs.osfs import OSFS
>>> home_fs = OSFS("~v/")
```
This constructs an FS object which manages the files and directories under a given system path. In this case,  $\sqrt{\ }$ , which is a shortcut for your home directory.

Here's how you would list the files/directories in your home directory:

```
>>> home_fs.listdir('/')
['world domination.doc', 'paella-recipe.txt', 'jokes.txt', 'projects']
```
Notice that the parameter to listdir is a single forward slash, indicating that we want to list the *root* of the filesystem. This is because from the point of view of home\_fs, the root is the directory we used to construct the OSFS.

Also note that it is a forward slash, even on Windows. This is because FS paths are in a consistent format regardless of the platform. Details such as the separator and encoding are abstracted away. See *[Paths](#page-14-1)* for details.

Other filesystems interfaces may have other requirements for their constructor. For instance, here is how you would open a FTP filesystem:

```
>>> from ftpfs import FTPFS
>>> debian_fs = FTPFS('ftp.mirror.nl')
>>> debian_fs.listdir('/')
['debian-archive', 'debian-backports', 'debian', 'pub', 'robots.txt']
```
The second, and more general way of opening filesystems objects, is via an *opener* which opens a filesystem from a URL-like syntax. Here's an alternative way of opening your home directory:

```
>>> from fs import open_fs
\rightarrow\rightarrow\ home_fs = open_fs('osfs://~/')
>>> home_fs.listdir('/')
['world domination.doc', 'paella-recipe.txt', 'jokes.txt', 'projects']
```
The opener system is particularly useful when you want to store the physical location of your application's files in a configuration file.

If you don't specify the protocol in the FS URL, then PyFilesystem will assume you want a OSFS relative from the current working directory. So the following would be an equivalent way of opening your home directory:

```
>>> from fs import open_fs
>>> home_fs = open_fs('.')
>>> home_fs.listdir('/')
['world domination.doc', 'paella-recipe.txt', 'jokes.txt', 'projects']
```
#### <span id="page-9-0"></span>**Tree Printing**

Calling  $t$  ree () on a FS object will print an ascii tree view of your filesystem. Here's an example:

```
>>> from fs import open_fs
>>> my_fs = open_fs('.')
>>> my_fs.tree()
- locale
  - readme.txt
- logic
  - content.xml
    | - data.xml
```

```
- mountpoints.xml
  - readme.txt
- lib.ini
- readme.txt
```
This can be a useful debugging aid!

### <span id="page-10-0"></span>**Closing**

FS objects have a close () methd which will perform any required clean-up actions. For many filesystems (notably OSFS), the close method does very little. Other filesystems may only finalize files or release resources once close() is called.

You can call close explicitly once you are finished using a filesystem. For example:

```
\rightarrow\rightarrow\ home_fs = open_fs('osfs://~/')
>>> home_fs.settext('reminder.txt', 'buy coffee')
>>> home_fs.close()
```
If you use FS objects as a context manager, close will be called automatically. The following is equivalent to the previous example:

```
>>> with open_fs('osfs://~/') as home_fs:
       ... home_fs.settext('reminder.txt', 'buy coffee')
```
Using FS objects as a context manager is recommended as it will ensure every FS is closed.

#### <span id="page-10-1"></span>**Directory Information**

Filesystem objects have a listdir() method which is similar to  $\circ s$ . listdir; it takes a path to a directory and returns a list of file names. Here's an example:

```
>>> home_fs.listdir('/projects')
['fs', 'moya', 'README.md']
```
An alternative method exists for listing directories; scandir() returns an *iterable* of *[Resource Info](#page-18-0)* objects. Here's an example:

```
>>> directory = list(home_fs.scandir('/projects'))
>>> directory
[<dir 'fs'>, <dir 'moya'>, <file 'README.md'>]
```
Info objects have a number of advantages over just a filename. For instance you can tell if an info object references a file or a directory with the is\_dir attribute, without an additional system call. Info objects may also contain information such as size, modified time, etc. if you request it in the namespaces parameter.

: The reason that scandir returns an iterable rather than a list, is that it can be more efficient to retrieve directory information in chunks if the directory is very large, or if the information must be retrieved over a network.

Additionally, FS objects have a filterdir() method which extends scandir with the ability to filter directory contents by wildcard(s). Here's how you might find all the Python files in a directory:

```
>>> code_fs = OSFS('~/projects/src')
>>> directory = list(code_fs.filterdir('/', files=['*.py']))
```
By default, the resource information objects returned by scandir and listdir will contain only the file name and the is\_dir flag. You can request additional information with the namespaces parameter. Here's how you can request additional details (such as file size and file modified times):

**>>>** directory = code\_fs.filterdir('/', files=['\*.py'], namespaces=['details'])

This will add a size and modified property (and others) to the resource info objects. Which makes code such as this work:

**>>>** sum(info.size **for** info **in** directory)

See *[Resource Info](#page-18-0)* for more information.

#### <span id="page-11-0"></span>**Sub Directories**

PyFilesystem has no notion of a *current working directory*, so you won't find a chdir method on FS objects. Fortunately you won't miss it; working with sub-directories is a breeze with PyFilesystem.

You can always specify a directory with methods which accept a path. For instance, home\_fs.listdir('/ projects') would get the directory listing for the *projects* directory. Alternatively, you can call opendir() which returns a new FS object for the sub-directory.

For example, here's how you could list the directory contents of a *projects* folder in your home directory:

```
\rightarrow\rightarrow\rightarrow home fs = open fs('~/')
>>> projects_fs = home_fs.opendir('/projects')
>>> projects_fs.listdir('/')
['fs', 'moya', 'README.md']
```
When you call opendir, the FS object returns an instance of a SubFS. If you call any of the methods on a SubFS object, it will be as though you called the same method on the parent filesystem with a path relative to the sub-directory.

The makedir and makedirs methods also return SubFS objects for the newly create directory. Here's how you might create a new directory in  $\sim$ /projects and initialize it with a couple of files:

```
\rightarrow\rightarrow\ home_fs = open_fs('~/')
>>> game_fs = home_fs.makedirs('projects/game')
>>> game_fs.touch('__init__.py')
>>> game_fs.settext('README.md', "Tetris clone")
>>> game_fs.listdir('/')
['__init__.py', 'README.md']
```
Working with SubFS objects means that you can generally avoid writing much path manipulation code, which tends to be error prone.

#### <span id="page-11-1"></span>**Working with Files**

You can open a file from a FS object with open(), which is very similar to  $\infty$ . open in the standard library. Here's how you might open a file called "reminder.txt" in your home directory:

```
>>> with open_fs('~/') as home_fs:
... with home_fs.open('reminder.txt') as reminder_file:
... print(reminder file.read())
buy coffee
```
In the case of a OSFS, a standard file-like object will be returned. Other filesystems may return a different object supporting the same methods. For instance, MemoryFS will return a io. BytesIO object.

PyFilesystem also offers a number of shortcuts for common file related operations. For instance,  $q$ etbytes() will return the file contents as a bytes, and gettext() will read unicode text. These methods is generally preferable to explicitly opening files, as the FS object may have an optimized implementation.

Other *shortcut* methods are setbin(), setbytes(), settext().

#### <span id="page-12-0"></span>**Walking**

Often you will need to scan the files in a given directory, and any sub-directories. This is known as *walking* the filesystem.

Here's how you would print the paths to all your Python files in your home directory:

```
>>> from fs import open_fs
\rightarrow\rightarrow\ home_fs = open_fs('~/')
>>> for path in home_fs.walk.files(filter=['*.py']):
... print(path)
```
The walk attribute on FS objects is instance of a BoundWalker, which should be able to handle most directory walking requirements.

See *[Walking](#page-24-0)* for more information on walking directories.

#### <span id="page-12-1"></span>**Moving and Copying**

You can move and copy file contents with move () and  $\text{copy}($  methods, and the equivalent movedir() and copydir() methods which operate on directories rather than files.

These move and copy methods are optimized where possible, and depending on the implementation, they may be more performant than reading and writing files.

To move and/or copy files *between* filesystems (as apposed to within the same filesystem), use the move and copy modules. The methods in these modules accept both FS objects and FS URLS. For instance, the following will compress the contents of your projects folder:

```
>>> from fs.copy import copy_fs
>>> copy_fs('~/projects', 'zip://projects.zip')
```
Which is the equivalent to this, more verbose, code:

```
>>> from fs.copy import copy_fs
>>> from fs.osfs import OSFS
>>> from fs.zipfs import ZipFS
>>> copy_fs(OSFS('~/projects'), ZipFS('projects.zip'))
```
The copy\_fs() and copy\_dir() functions also accept a Walker parameter, which can you use to filter the files that will be copied. For instance, if you only wanted back up your python files, you could use something like this:

**>>> from fs.copy import** copy\_fs **>>> from fs.walk import** Walker >>> copy\_fs('~/projects', 'zip://projects.zip', walker=Walker(files=['\*.py']))

#### **Concepts**

<span id="page-14-0"></span>The following describes some core concepts when working with PyFilesystem. If you are skimming this documentation, pay particular attention to the first section on paths.

#### <span id="page-14-1"></span>**Paths**

With the possible exception of the constructor, all paths in a filesystem are *PyFilesystem paths*, which have the following properties:

- Paths are str type in Python3, and unicode in Python2
- Path components are separated by a forward slash (/)
- Paths beginning with a / are *absolute*
- Paths not beginning with a forward slash are *relative*
- A single dot (.) means 'current directory'
- A double dot (..) means 'previous directory'

Note that paths used by the FS interface will use this format, but the constructor may not. Notably the OSFS constructor which requires an OS path – the format of which is platform-dependent.

: There are many helpful functions for working with paths in the path module.

PyFilesystem paths are platform-independent, and will be automatically converted to the format expected by your operating system – so you won't need to make any modifications to your filesystem code to make it run on other platforms.

#### <span id="page-15-0"></span>**System Paths**

Not all Python modules can use file-like objects, especially those which interface with C libraries. For these situations you will need to retrieve the *system path*. You can do this with the getsyspath() method which converts a valid path in the context of the FS object to an absolute path that would be understood by your OS.

For example:

```
>>> from fs.osfs import OSFS
>>> home_fs = OSFS('~/')>>> home_fs.getsyspath('test.txt')
'/home/will/test.txt'
```
Not all filesystems map to a system path (for example, files in a MemoryFS() will only ever exists in memory).

If you call getsyspath on a filesystem which doesn't map to a system path, it will raise a NoSysPath() exception. If you prefer a *look before you leap* approach, you can check if a resource has a system path by calling hassyspath()

#### <span id="page-15-1"></span>**Sandboxing**

FS objects are not permitted to work with any files outside of their *root*. If you attempt to open a file or directory outside the filesystem instance (with a backref such as "../foo.txt"), a IllegalBackReference exception will be thrown. This ensures that any code using a FS object won't be able to read or modify anything you didn't intend it to, thus limiting the scope of any bugs.

Unlike your OS, there is no concept of a current working directory in PyFilesystem. If you want to work with a sub-directory of an FS object, you can use the opendir() method which returns another FS object representing the contents of that sub-directory.

For example, consider the following directory structure. The directory foo contains two sub-directories; bar and baz:

```
--foo
 |--bar
 | |--readme.txt
 | `--photo.jpg
  `--baz
     |--private.txt
     `--dontopen.jpg
```
We can open the foo directory with the following code:

```
from fs.osfs import OSFS
foo_fs = OSFS('foo')
```
The foo\_fs object can work with any of the contents of bar and baz, which may not be desirable if we are passing foo\_fs to a function that has the potential to delete files. Fortunately we can isolate a single sub-directory with the opendir() method:

bar\_fs = foo\_fs.opendir('bar')

This creates a completely new FS object that represents everything in the foo/bar directory. The root directory of bar\_fs has been re- position, so that from bar\_fs's point of view, the readme.txt and photo.jpg files are in the root:

--bar |--readme.txt `--photo.jpg

: This *sandboxing* only works if your code uses the filesystem interface exclusively. It won't prevent code using standard OS level file manipulation.

#### <span id="page-16-0"></span>**Errors**

PyFilesystem converts errors in to a common exception hierarchy. This ensures that error handling code can be written once, regardless of the filesystem being used. See errors for details.

#### Resource Info

<span id="page-18-0"></span>Resource information (or *info*) describes standard file details such as name, type, size, etc., and potentially other less-common information associated with a file or directory.

You can retrieve resource info for a single resource by calling getinfo(), or by calling scandir() which returns an iterator of resource information for the contents of a directory. Additionally,  $filterdir()$  can filter the resources in a directory by type and wildcard.

Here's an example of retrieving file information:

```
>>> from fs.osfs import OSFS
>>> fs = OSFS('.')
>>> fs.settext('example.txt', 'Hello, World!')
>>> info = fs.getinfo('example.txt', namespaces=['details'])
>>> info.name
'example.txt'
>>> info.is_dir
False
>>> info.size
13
```
#### <span id="page-18-1"></span>**Info Objects**

PyFilesystem exposes the resource information via properties of Info objects.

#### <span id="page-18-2"></span>**Namespaces**

All resource information is contained within one of a number of potential *namespaces*, which are logical key/value groups.

You can specify which namespace(s) you are interested in as positional arguments to  $\text{getinfo}($ ). For example, the following retrieves the details and access namespaces for a file:

resource\_info = fs.getinfo('myfile.txt', 'details', 'access')

In addition to the specified namespaces, the fileystem will also return the basic namespace, which contains the name of the resource, and a flag which indicates if the resource is a directory.

#### **Basic Namespace**

The basic namespace is always returned. It contains the following keys:

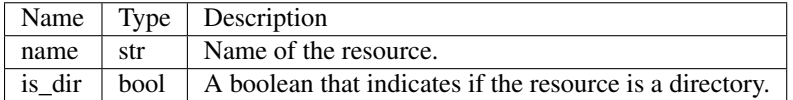

The keys in this namespace can generally be retrieved very quickly. In the case of OSFS the namespace can be retrieved without a potentially expensive system call.

#### **Details Namespace**

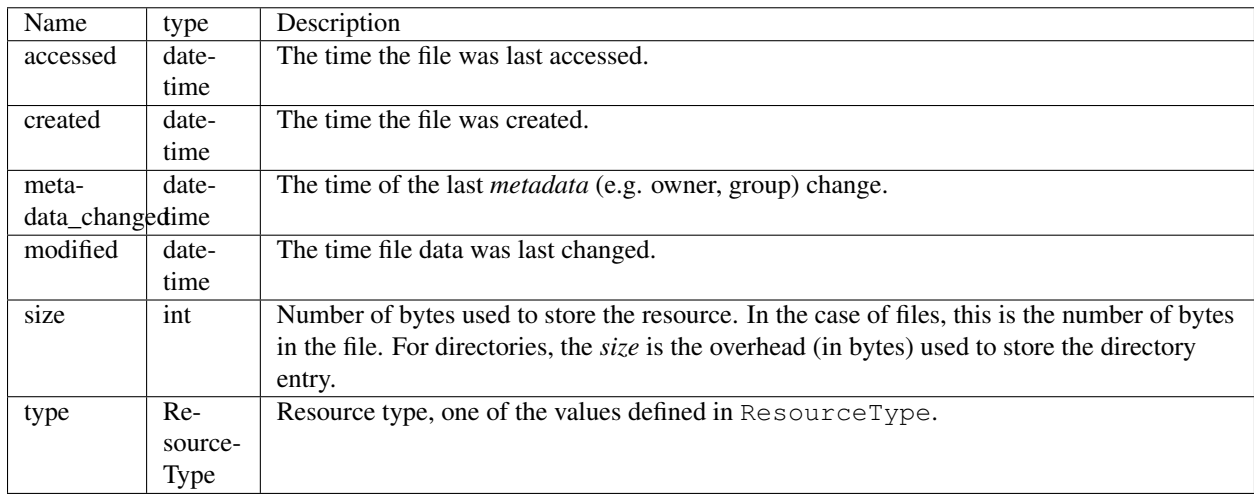

The details namespace contains the following keys.

The time values (accessed time, created time etc.) may be None if the filesystem doesn't store that information. The size and type keys are guaranteed to be available, although type may be unknown if the filesystem is unable to retrieve the resource type.

#### **Access Namespace**

The access namespace reports permission and ownership information, and contains the following keys.

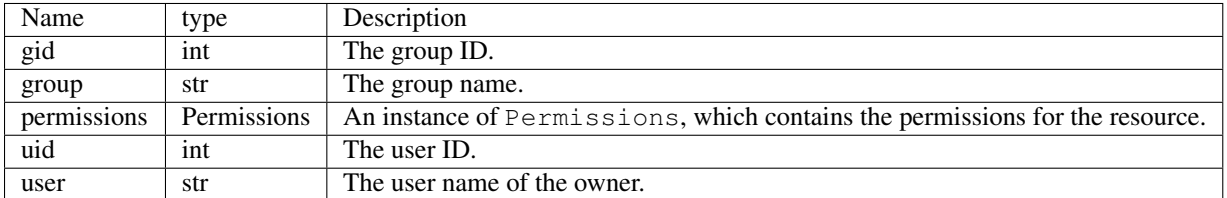

This namespace is optional, as not all filesystems have a concept of ownership or permissions. It is supported by OSFS. Some values may be None if the aren't supported by the filesystem.

#### **Stat Namespace**

The stat namespace contains information reported by a call to [os.stat.](https://docs.python.org/3.5/library/stat.html) This namespace is supported by OSFS and potentially other filesystems which map directly to the OS filesystem. Most other filesystems will not support this namespace.

#### **Other Namespaces**

Some filesystems may support other namespaces not covered here. See the documentation for the specific filesystem for information on what namespaces are supported.

You can retrieve such implementation specific resource information with the  $qet()$  method.

: It is not an error to request a namespace (or namespaces) that the filesystem does *not* support. Any unknown namespaces will be ignored.

#### <span id="page-20-0"></span>**Raw Info**

The Info class is a wrapper around a simple data structure containing the *raw* info. You can access this raw info with the info.raw property.

: The following is probably only of interest if you intend to implement a filesystem yourself.

Raw info data consists of a dictionary that maps the namespace name on to a dictionary of information. Here's an example:

```
{
    'access': {
        'group': 'staff',
        'permissions': ['g_r', 'o_r', 'u_r', 'u_w'],
        'user': 'will'
    },
    'basic': {
        'is_dir': False,
        'name': 'README.txt'
    },
    'details': {
        'accessed': 1474979730.0,
        'created': 1462266356.0,
        'metadata_changed': 1473071537.0,
        'modified': 1462266356.0,
        'size': 79,
        'type': 2
    }
}
```
Raw resource information contains basic types only (strings, numbers, lists, dict, None). This makes the resource information simple to send over a network as it can be trivially serialized as JSON or other data format.

Because of this requirement, times are stored as [epoch times.](https://en.wikipedia.org/wiki/Unix_time) The Info object will convert these to datetime objects from the standard library. Additionally, the Info object will convert permissions from a list of strings in to a *class*:fs.permissions.Permissions' objects.

#### FS URLs

<span id="page-22-0"></span>PyFilesystem can open filesystems via a FS URL, which are similar to the URLs you might enter in to a browser. Using FS URLs can be useful if you want to be able to specify a filesystem dynamically, in a conf file (for instance). FS URLs are parsed in to the following format:

<type>://<username>:<password>@<resource>

The components are as follows:

- <type> Identifies the type of filesystem to create. e.g. osfs, ftp.
- <username> Optional username.
- <password> Optional password.
- <resource> A *resource*, which may be a domain, path, or both.

Here are a few examples:

```
osfs://~/projects
osfs://c://system32
ftp://ftp.example.org/pub
mem://
```
If  $lt$ ype $gt$  is not specified then it is assumed to be an OSFS. The following FS URLs are equivalent:

osfs://~/projects ~/projects

To open a filesysem with a FS URL, you can use open\_fs(), which may be imported and used as follows:

```
from fs import open_fs
projects_fs = open_fs('osfs://~/projects')
```
#### Walking

<span id="page-24-0"></span>*Walking* a filesystem means recursively visiting a directory and any sub-directories. It is a fairly common requirement for copying, searching etc.

To walk a filesystem (or directory) you can construct a Walker object and use its methods to do the walking. Here's an example that prints the path to every Python file in your projects directory:

```
>>> from fs import open_fs
>>> from fs.walk import Walker
>>> home_fs = open_fs('~/projects')
>>> walker = Walker(filter=['*.py'])
>>> for path in walker.files(home_fs):
... print(path)
```
Generally speaking, however, you will only need to construct a Walker object if you want to customize some behavior of the walking algorithm. This is because you can access the functionality of a Walker object via the walk attribute on FS objects. Here's an example:

```
>>> from fs import open_fs
>>> home_fs = open_fs('~/projects')
>>> for path in home_fs.walk.files(filter=['*.py']):
... print(path)
```
Note that the files method above doesn't require a fs parameter. This is because the walk attribute is a property which returns a BoundWalker object, which associates the filesystem with a walker.

#### <span id="page-24-1"></span>**Walk Methods**

If you call the walk attribute on a BoundWalker it will return an iterable of Step named tuples with three values; a path to the directory, a list of Info objects for directories, and a list of Info objects for the files. Here's an example:

```
for step in home_fs.walk(filter=['*.py']):
   print('In dir {}'.format(step.path))
```

```
print('sub-directories: {!r}'.format(step.dirs))
print('files: { !r}'.format(step.files))
```
: Methods of BoundWalker invoke a corresponding method on a Walker object, with the *bound* filesystem.

The walk attribute may appear to be a method, but is in fact a callable object. It supports other convenient methods that supply different information from the walk. For instance, files(), which returns an iterable of file paths. Here's an example:

```
for path in home_fs.walk.files(filter=['*.py']):
   print('Python file: {}'.format(path))
```
The compliment to files is dirs() which returns paths to just the directories (and ignoring the files). Here's an example:

```
for dir_path in home_fs.walk.dirs():
    print("{!r}) contains sub-directory {!}".format(home_fs, dir_path))
```
The info() method returns a generator of tuples containing a path and an Info object. You can use the is\_dir attribute to know if the path refers to a directory or file. Here's an example:

```
for path, info in home_fs.walk.info():
   if info.is_dir:
        print("[dir] {}".format(path))
    else:
        print("[file] \{ )". format(path))
```
Finally, here's a nice example that counts the number of bytes of Python code in your home directory:

```
bytes_of_python = sum(
   info.size
    for info in home_fs.walk.info(namespaces=['details'])
    if not info.is_dir
)
```
## <span id="page-25-0"></span>**Search Algorithms**

There are two general algorithms for searching a directory tree. The first method is *"breadth"*, which yields resources in the top of the directory tree first, before moving on to sub-directories. The second is *"depth"* which yields the most deeply nested resources, and works backwards to the top-most directory.

Generally speaking, you will only need the a *depth* search if you will be deleting resources as you walk through them. The default *breadth* search is a generally more efficient way of looking through a filesystem. You can specify which method you want with the search parameter on most Walker methods.

#### Builtin Filesystems

#### <span id="page-26-1"></span><span id="page-26-0"></span>**App Filesystems**

Filesystems for platform-specific application directories.

#### <span id="page-26-2"></span>**FTP Filesystem**

Manage resources on a FTP server.

#### <span id="page-26-3"></span>**Memory Filesystem**

Create and manage an in-memory filesystems.

#### <span id="page-26-4"></span>**Mount Filesystem**

A Mount FS is a *virtual* filesystem which can seamlessly map sub-directories on to other filesystems.

For example, lets say we have two filesystems containing config files and resources respectively:

```
[config_fs]
|-- config.cfg
`-- defaults.cfg
[resources_fs]
|-- images
| |-- logo.jpg
   `-- photo.jpg
 -- data.dat
```
We can combine these filesystems in to a single filesystem with the following code:

```
from fs.mountfs import MountFS
combined_fs = MountFS()
combined_fs.mount('config', config_fs)
combined_fs.mount('resources', resources_fs)
```
This will create a filesystem where paths under config/ map to configently fis, and paths under resources/ map to resources fs:

```
[combined_fs]
|-- config
| |-- config.cfg
| `-- defaults.cfg
-- resources
   |-- images
   | |-- logo.jpg
   | `-- photo.jpg
   `-- data.dat
```
Now both filesystems may be accessed with the same path structure:

```
print(combined_fs.gettext('/config/defaults.cfg'))
read_jpg(combined_fs.open('/resources/images/logo.jpg', 'rb')
```
#### <span id="page-27-0"></span>**Multi Filesystem**

A MultiFS is a filesystem composed of a sequence of other filesystems, where the directory structure of each overlays the previous filesystem in the sequence.

One use for such a filesystem would be to selectively override a set of files, to customize behavior. For example, to create a filesystem that could be used to *theme* a web application. We start with the following directories:

```
`-- templates
   |-- snippets
   | `-- panel.html
   |-- index.html
   |-- profile.html
   `-- base.html
`-- theme
   |-- snippets
   | |-- widget.html
   | `-- extra.html
   |-- index.html
   `-- theme.html
```
And we want to create a single filesystem that will load a file from templates/ only if it isn't found in theme/. Here's how we could do that:

```
from fs.osfs import OSFS
from fs.multifs import MultiFS
thene_fs = Multifs()theme_fs.add_fs('templates', OSFS('templates'))
theme_fs.add_fs('theme', OSFS('theme'))
```
Now we have a theme\_fs filesystem that presents a single view of both directories:

```
|-- snippets
| |-- panel.html
| |-- widget.html
| `-- extra.html
|-- index.html
|-- profile.html
|-- base.html
-- theme.html
```
#### <span id="page-28-0"></span>**OS Filesystem**

Manage the filesystem provided by your OS.

In essence an OSFS is a thin layer over the io and os modules in the Python library.

#### <span id="page-28-1"></span>**Sub Filesystem**

#### <span id="page-28-2"></span>**Tar Filesystem**

A filesystem implementation for .tar files.

#### <span id="page-28-3"></span>**Temporary Filesystem**

A temporary filesytem is stored in a location defined by your OS (/tmp on linux). The contents are deleted when the filesystem is closed.

A TempFS is a good way of preparing a directory structure in advance, that you can later copy. It can also be used as a temporary data store.

#### Implementing Filesystems

<span id="page-30-0"></span>With a little care, you can implement a PyFilesystem interface for any filesystem, which will allow it to work interchangeably with any of the built-in FS classes and tools.

To create a PyFilesystem interface, derive a class from FS and implement the *[Essential Methods](#page-31-2)*. This should give you a working FS class.

Take care to copy the method signatures *exactly*, including default values. It is also essential that you follow the same logic with regards to exceptions, and only raise exceptions in errors.

#### <span id="page-30-1"></span>**Constructor**

There are no particular requirements regarding how a PyFilesystem class is constructed, but be sure to call the base class \_\_init\_ method with no parameters.

#### <span id="page-30-2"></span>**Thread Safety**

All Filesystems should be *thread-safe*. The simplest way to achieve that is by using the \_lock attribute supplied by the FS constructor. This is a RLock object from the standard library, which you can use as a context manager, so methods you implement will start something like this:

```
with self._lock:
    do_something()
```
You aren't *required* to use  $\_\text{lock}$ . Just as long as calling methods on the FS object from multiple threads doesn't break anything.

## <span id="page-31-0"></span>**Python Versions**

PyFilesystem supports Python2.7 and Python3.X. The differences between the two major Python versions are largely managed by the six library.

You aren't obligated to support the same versions of Python that PyFilesystem, when writing a new FS class, but it is recommended if your project is for general use.

### <span id="page-31-1"></span>**Testing Filesystems**

To test your implementation, you can borrow the test suite used to test the built in filesystems. If your code passes these tests, then you can be confident your implementation will work seamlessly.

Here's the simplest possible example to test a filesystem class called MyFS:

```
from fs.test import FSTestCases
class TestMyFS(FSTestCases):
    def make_fs(self):
        # Return an instance of your FS object here
        return MyFS()
```
You may also want to override some of the methods in the test suite for more targeted testing:

#### <span id="page-31-2"></span>**Essential Methods**

The following methods MUST be implemented in a PyFilesystem interface.

- getinfo() Get info regarding a file or directory.
- listdir() Get a list of resources in a directory.
- makedir() Make a directory.
- openbin() Open a binary file.
- remove() Remove a file.
- removedir() Remove a directory.
- setinfo() Set resource information.

#### <span id="page-31-3"></span>**Non - Essential Methods**

The following methods MAY be implemented in a PyFilesystem interface.

These methods have a default implementation in the base class, but may be overridden if you can supply a more optimal version.

Exactly which methods you should implement depends on how and where the data is stored. For network filesystems, a good candidate to implement, is the scandir method which would otherwise call a combination of listdir and getinfo for each file.

In the general case, it is a good idea to look at how these methods are implemented in FS, and only write a custom version if it would be more efficient than the default.

- appendbytes()
- appendtext()
- close()
- copy()
- copydir()
- create()
- desc()
- exists()
- filterdir()
- getbytes()
- gettext()
- getmeta()
- getsize()
- getsyspath()
- gettype()
- geturl()
- hassyspath()
- hasurl()
- isclosed()
- isempty()
- isfile()
- $\bullet$  lock()
- movedir()
- makedirs()
- move()
- open()
- opendir()
- removetree()
- scandir()
- setbytes()
- setbin()
- setfile()
- settimes()
- settext()
- touch()
- validatepath()

## <span id="page-33-0"></span>**Helper Methods**

These methods SHOULD NOT be implemented.

Implementing these is highly unlikely to be worthwhile.

- getbasic()
- getdetails()
- check()
- match()
- tree()

# CHAPTER<sup>9</sup>

#### Reference

#### <span id="page-34-1"></span><span id="page-34-0"></span>**fs.base.FS**

The filesystem base class is common to all filesystems. If you familiarize yourself with this (rather straightforward) API, you can work with any of the supported filesystems.

#### <span id="page-34-2"></span>**fs.compress**

#### <span id="page-34-3"></span>**fs.copy**

Copying files from one filesystem to another.

### <span id="page-34-4"></span>**fs.enums**

<span id="page-34-5"></span>**fs.errors**

### <span id="page-34-6"></span>**fs.info**

#### <span id="page-34-7"></span>**fs.move**

Moving files from one filesystem to another.

## <span id="page-35-0"></span>**fs.mode**

#### <span id="page-35-1"></span>**fs.opener**

Open filesystems from a URL.

## <span id="page-35-2"></span>**fs.path**

## <span id="page-35-3"></span>**fs.permissions**

## <span id="page-35-4"></span>**fs.tools**

### <span id="page-35-5"></span>**fs.tree**

Render a text tree view, with optional color in terminals.

## <span id="page-35-6"></span>**fs.walk**

<span id="page-35-7"></span>**fs.wildcard**

<span id="page-35-8"></span>**fs.wrap**

<span id="page-35-9"></span>**fs.wrapfs**

Indices and tables

- <span id="page-36-0"></span>• genindex
- modindex
- search